## *Régler la netteté*

La fonction Régler la netteté se situe dans le menu **Réglages**.

La netteté doit intervenir après tous les autres traitements, c'est à dire en dernier lieu. Menu Réglages/Régler la netteté.

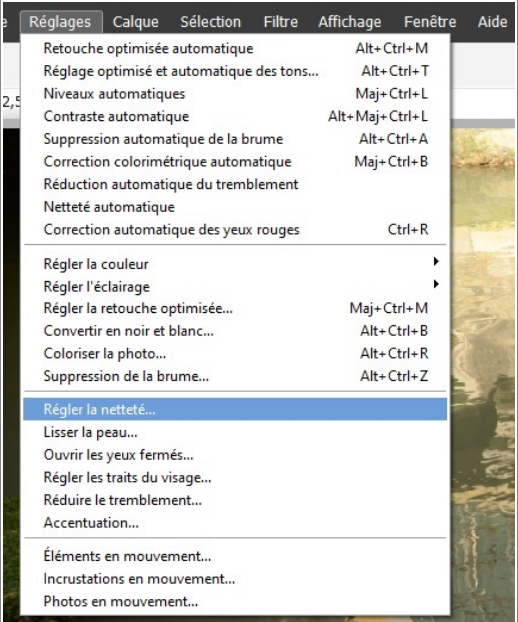

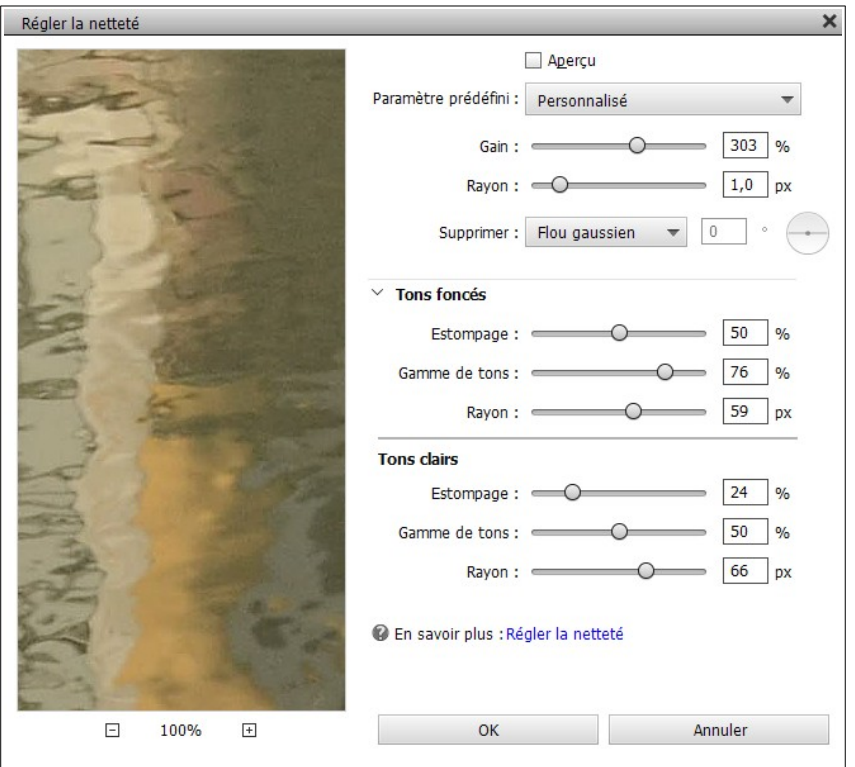

Les réglages sont innombrables mais vous pouvez vous contenter de jouer uniquement sur le curseur **Gain**.